## Increase Heap Memory

If the heap memory is insufficient to run the replication, tomcat will lead to the error as shown below.

INFO: Completed Request:db\_setup Exception in thread "Thread-4" **java.lang.OutOfMemoryError**: Java heap space at java.util.Arrays.copyOfRange(Unknown Source)

## **Solution:**

This issue can be resolved by following the below steps.

• Go to installation folder DBSyncCRepISF3 and then open bin folder. Identify the tomcat file catalina.bat in the bin folder.

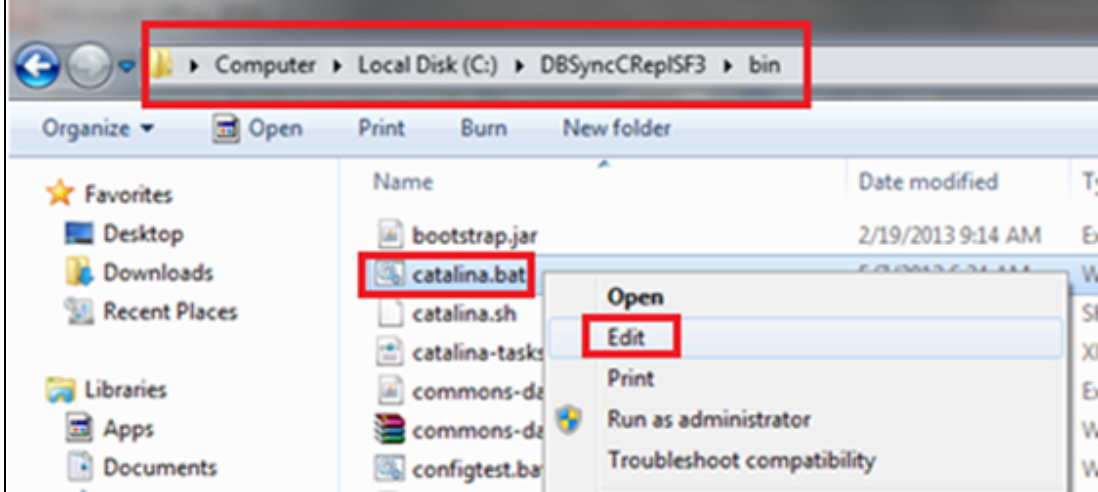

- Right-click on the file catalina.bat to select edit. In catalina.bat file, search for the command **set CATALINA\_OPTS=**
- If set CATALINA OPTS command is found, edit the values for Xms & Xmx to 1024. Usually, this command will be available in the beginning, right after the command **set JRE\_HOME=..\jre1.7.0\_13.** The new command must be **CATALINA\_OPTS="-Xms1024m --Xmx1024m"**

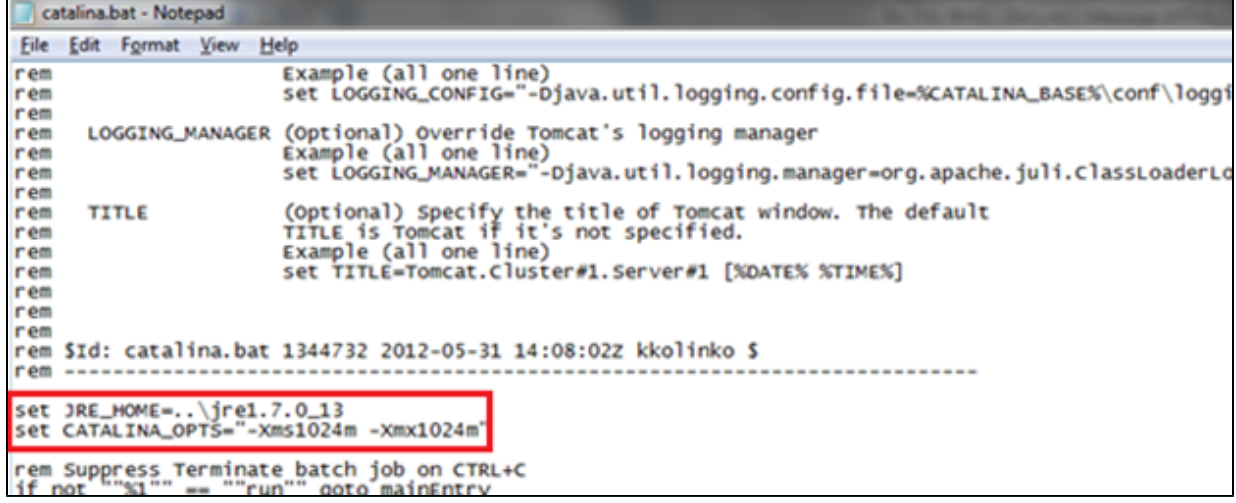

- If set CATALINA\_OPTS command is not found, including the new command to edit the default values for Xms & Xmx. The new command must be **CATALINA\_OPTS="-Xms1024m --Xmx1024m"** and must be placed after the command **set JRE\_HOME=..\jre1.7.0\_13**
- If **Windows service** is used to run DBSync Cloud Replication, windows service must be re-registered before running the Replication.